Access 2010

- 13 ISBN 9787302312468
- 10 ISBN 730231246X

出版时间:2013-2

页数:266

版权说明:本站所提供下载的PDF图书仅提供预览和简介以及在线试读,请支持正版图书。

www.tushu000.com

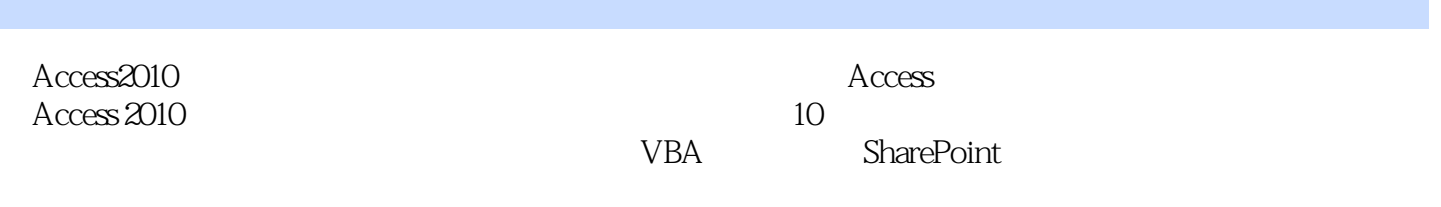

Access2010

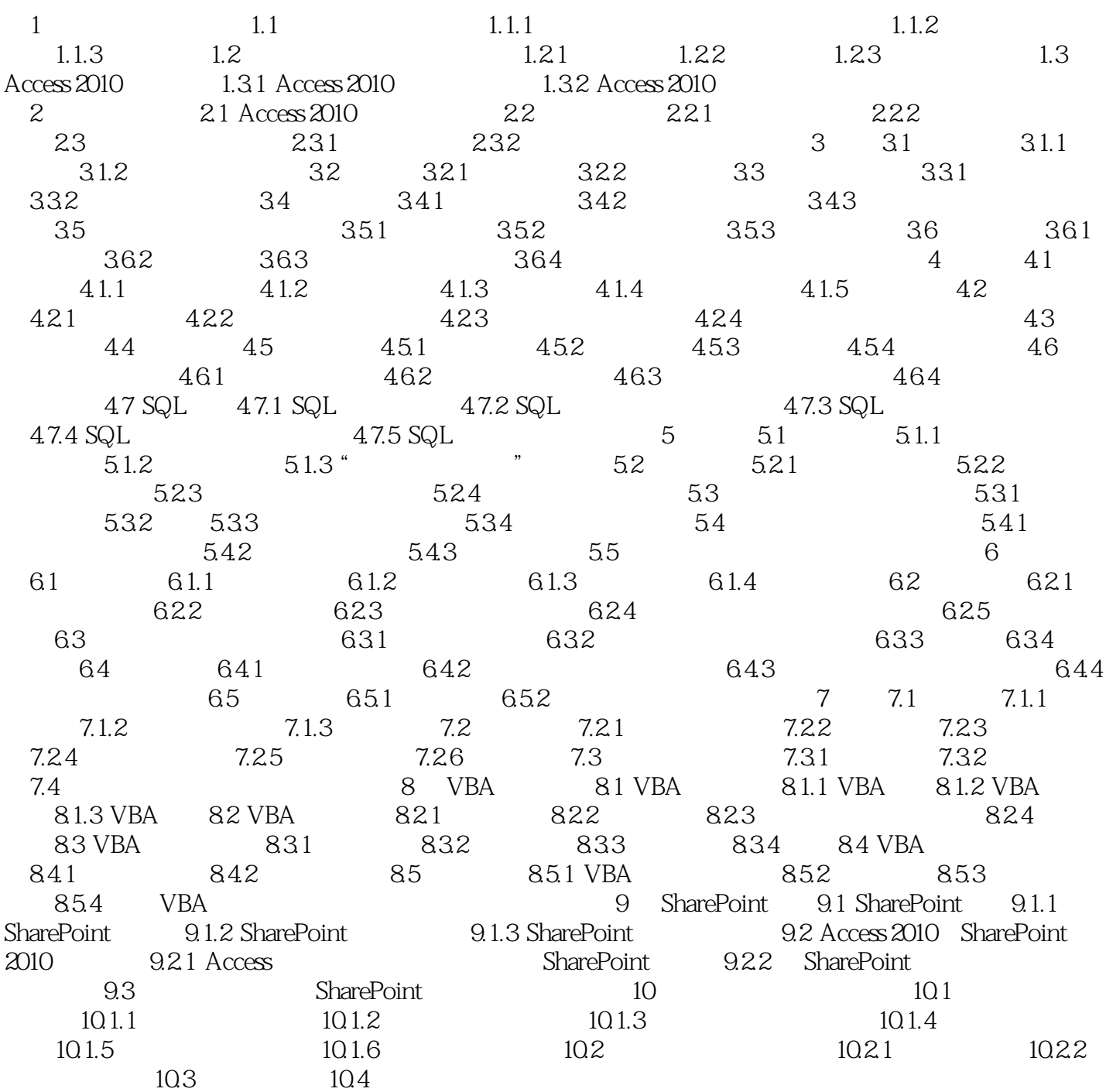

Access2010

Access 2010  $\rm Access$ 

 $\rm\thinspace Access$ 

本站所提供下载的PDF图书仅提供预览和简介,请支持正版图书。

:www.tushu000.com